# Cours 2.2

## I. Composition

- I.1 Exemple du véhicule : x, y, chassis, roueAv, roueAr (voir dessin1 et dessin2)  $\S$
- I.2 Relation entre objets ==> diagramme d'objets [\*\*] (voir dessin) §
- I.3 =  $\geq$  diagramme de classes [\*\*] (voir dessin) §
- I.4 Recopie, clonage simple (voir dessins) §
- I.5 Appel de constructeurs dans un constructeur :
	- un constructeur peut en appeler un autre sur le même objet par this (paramètres); en première instruction du constructeur
- [\*\*] Télécharger le viewer PowerPoint si nécessaire.

#### II. Méthodes particulières

```
II.1 Accesseurs (ou fonctions d'accès ou getters) :
```

```
public typeAttribut getNomAttribut()
  { return this.aNomAttribut; }
```
- protection ==> ne peut être modifié
- II.2 Modificateurs (ou procédures de modification ou setters) :

```
public void setNomAttribut( typeAttribut pNomParamètre )
   { this.aNomAttribut= pNomParamètre; }
```

```
protection ==> tests de cohérence, maintenabilité
```

```
II.3 Fonctions d'état (accesseurs particuliers, booléens) :
```

```
public boolean isAdjective()
   { ... return valeurBooléenne; }
```
#### III. Expressions

III.1 Expression référence 1.1) valeur littérale : null et this

- 1.2) variable :  $vC1$  ou  $pV1$  ou  $aV1$
- 1.3) new NomClasse()
- 1.4) appel de fonction : getRoueAv()
- III.2 Expression arithmétique (entière)
	- 2.1) valeur littérale : -123 ou +45 ou 67
	- 2.2) variable : (locale, attribut, paramètre)
	- 2.3) constante : (locale, attribut, paramètre) déclarée comme suit :
		- final int CONSTANTE LOCALE =  $10$ ;
		- private final int ATTRIBUT CONSTANT =  $10;$
		- final int pNomParametre
		- ==> reste constant pendant la méthode
	- 2.4) appel de fonction : getDiameter()
	- 2.5) OP1(expression arithmétique) : ou +
	- 2.6) expression arithmétique OP2 expression arithmétique : + \* /  $\frac{1}{6}$

```
[division entière : / \rightarrow quotient, \frac{1}{6} \rightarrow reste]
```
- III.3 Expression booléenne
	- 3.1) valeur littérale : true ou false
	- 3.2) variable : (locale, attribut, paramètre)
	- 3.3) constante : (locale, attribut, paramètre) déclarée comme suit :
		- locale : inutile

- private final boolean ATTRIBUT CONSTANT = true; : rarement utile

- final boolean pNomParametre

==> reste constant pendant la méthode

3.4) appel de fonction : isVisible()

3.5) résultat d'une comparaison avec :  $\langle \rangle \langle \rangle \langle \rangle = \rangle = \rangle = \rangle = \rangle$ 

3.6) OP1(expression booléenne) :  $! \rightarrow$  NON

3.7) expression booléenne OP2 expression booléenne :  $& \& \rightarrow$  ET ou  $|| \rightarrow$  OU

3.8) évaluation paresseuse : s'arrête dès qu'on peut déterminer le résultat (faux avec

ET, vrai avec  $\overline{OU}$  =  $\geq$  non commutatif (mais même résultat)

III.4 Priorité des opérateurs : voir ce tableau

## IV. Tests

IV.1 SI ALORS : if ( expression booléenne ) { instructions si vraie }

parenthèses obligatoires même si simplement (ok), certaines instructions écrites ne sont jamais exécutées

IV.2 SI ALORS SINON : if ( expression booléenne ) { instructions si vraie } else { instructions si fausse }

IV.3 une instruction sans  $\{\}$  = > danger ! (en cas d'ajout ou d'imbrication)

IV.4 if successifs non indépendants

```
if (a<0) S.o.p("neg"); if (a>0) S.o.p("pos"); if (a==0)
S.o.p("nul");
```
- amélioration 1 : ajouter 2 else - amélioration 2 : supprimer le  $3^{\text{eme}}$  if

# V. Récursivité

V.1 Une définition : découper un problème en une multitude de sous-problèmes similaires plus simples.

Souvent une manière très naturelle de résoudre un problème complexe. Exemple des tours de Hanoï .

V.2 Exemple : On suppose savoir faire {AfficherUne \*}

 ${AfficherLes N^*} = {AfficherUne^*} PUIS {AfficherLes N-1^*}$ 

et ainsi de suite jusqu'au cas terminal : N vaut 1. Dans ce cas, inutile de rappeler {AfficherLes 0 \*} !

V.3 En java, une méthode peut s'appeler elle-même sans aucune déclaration particulière. V.4 Élégant mais pas le plus efficace ni en temps ni en mémoire. Répéter des instructions efficacement  $==$  boucle *(voir cours suivant)* 

V.5 Exercice : écrire la fonction factorielle en utilisant la récursivité. Aide : règle de récurrence n! =  $n \times (n-1)!$  et cas terminal  $n \le 1 \rightarrow 1$ 

# Lire le poly :

tout jusqu'à la section 2.2, sections 3.1, 4, 5.2.0, 6, 7.1, 7.2, 8.1, 8.2.1.1, et annexes 6 & 7

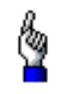